# **DoubleRDDs and basic** statistical measures

### **DoubleRDDs**

- **Spark provides specific actions for a specific** numerical type of RDD called JavaDoubleRDD
- **JavaDoubleRDD** is an RDD of doubles
	- However, it is different from JavaRDD<Double>
	- **Even if they contains the same type of objects**
- On JavaDoubleRDDs, the following actions are also available
	- sum(), mean(), stdev(), variance(), max(), min(),..

2

4

### **DoubleRDDs**

- A generic JavaRDD<T> containing elements of type T can be transformed in a JavaDoubleRDD by using two specific transformations
	- mapToDouble
	- flatMapToDouble
- **napToDouble and flatMapToDouble operate** similarly to map and flatMap, but they return a JavaDoubleRDD

### **DoubleRDDs**

**JavaDoubleRDDs can be created also by** using the **JavaDoubleRDD parallelizeDoubles(java.util.List<Double> list)** method of the **JavaSparkContext** class

# **MapToDouble transformation**

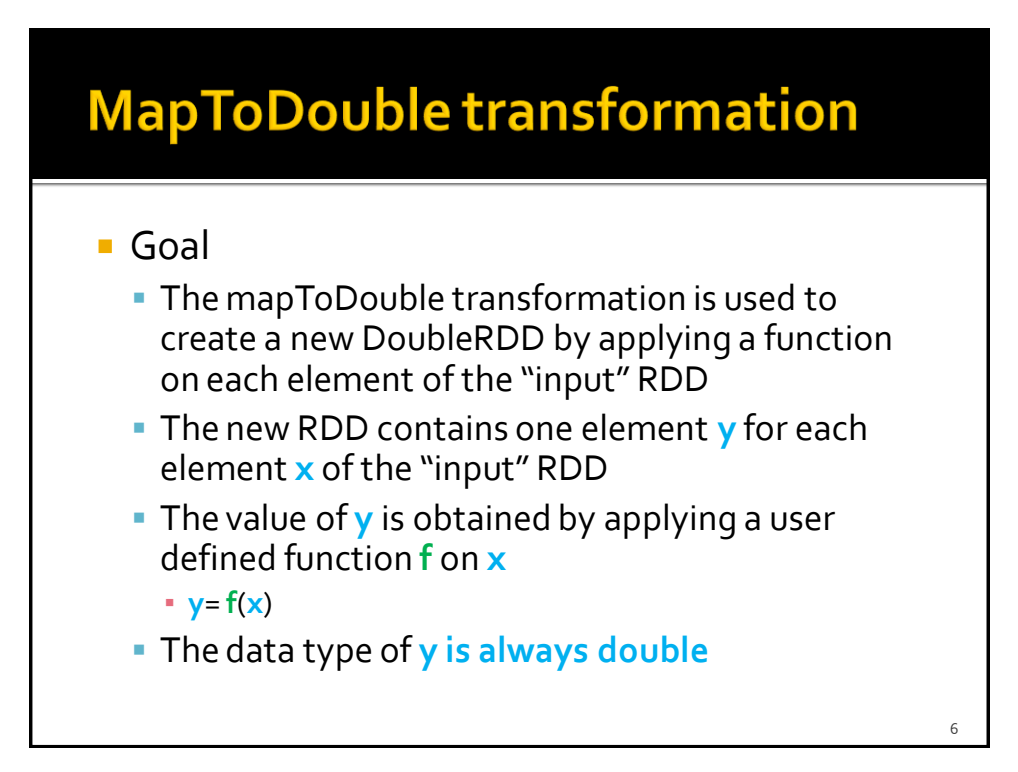

 $\circ$ 

# **MapToDouble transformation**

### **Method**

- **The mapToDouble transformation is based on the JavaDoubleRDD mapToDouble(DoubleFunction<T>)**method of the **JavaRDD<T>** class
- An object of a class implementing the DoubleFunction<T> interface is passed to the mapToDouble method
	- The **public double call(T element)** method of the DoubleFunction<T> interface must be implemented
		- It contains the code that is applied on each element of the "input" RDD to create the double values of the returned DoubleRDD
			- For each element of the "input" RDD one single double is returned by the call method

### **MapToDouble transformation: Example**

- **Create an RDD from a textual file containing** the surnames of a list of users
	- Each line of the file contains one surname
- **Create a new DoubleRDD containing the** lengths of the input surnames

# **MapToDouble transformation: Example**

// Read the content of the input textual file JavaRDD<String> surnamesRDD= sc.textFile("surnames.txt");

// Compute the lengths of the surnames JavaDoubleRDD lenghtsDoubleRDD = surnamesRDD.mapToDouble(surname -> (double)surname.length());

# FlatMapToDouble transformation

### **FlatMapToDouble transformation**

### Goal

- **The flatMapToDouble transformation is used to** create a new RDD by applying a function **f** on each element of the "input" RDD
- **The new RDD contains a list of elements obtained by** applying **f** on each element **x** of the "input" RDD
- The function **f** applied on an element **x** of the "input" RDD returns a list of double values **[y]**
	- **[y]**= **f**(**x**)
	- **[y]** can be the empty list

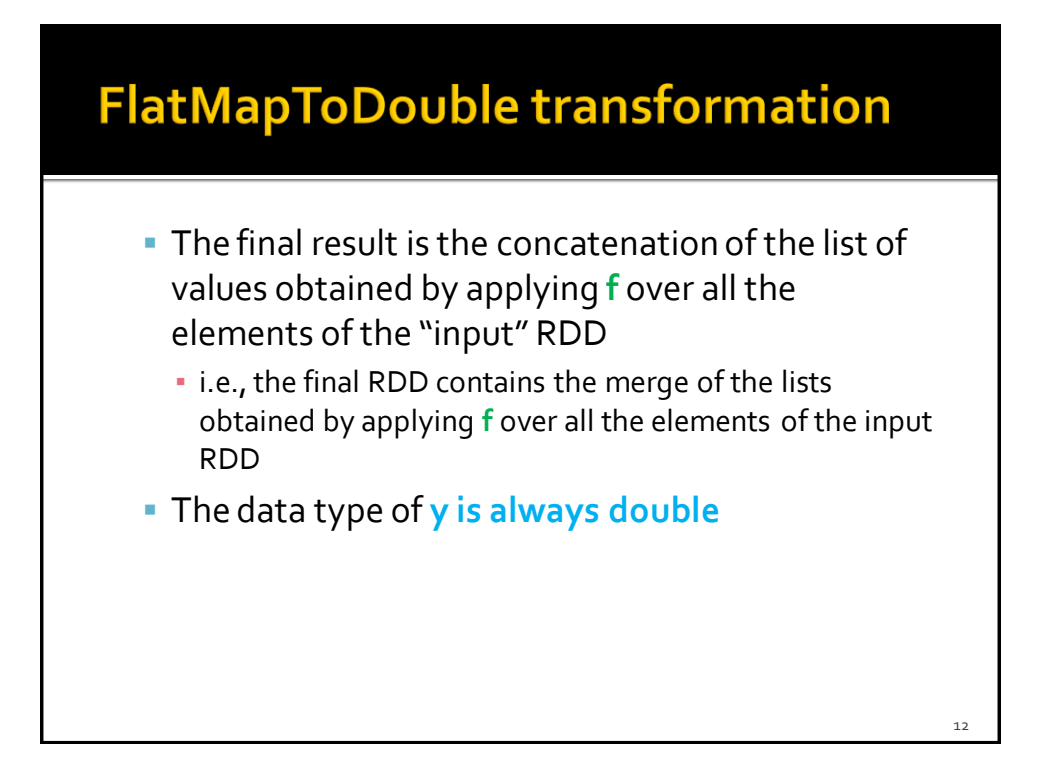

### **FlatMapToDouble transformation**

### ■ Method

- The flatMapToDouble transformation is based on the **JavaRDD<R> flatMapToDouble(FlatMapFunction<T, R>)** method of the **JavaRDD<T>** class
- An object of a class implementing the FlatMapFunction<T, R> interface is passed to the flatMap method
	- The **public Iterable<Double> call(T element)** method of the DoubleFlatMapFunction<T> interface must be implemented
		- It contains the code that is applied on each element of the "input" RDD and returns a list of Double elements included in the returned RDD
			- For each element of the "input" RDD a list of new elements is returned by the call method
			- The list can be empty

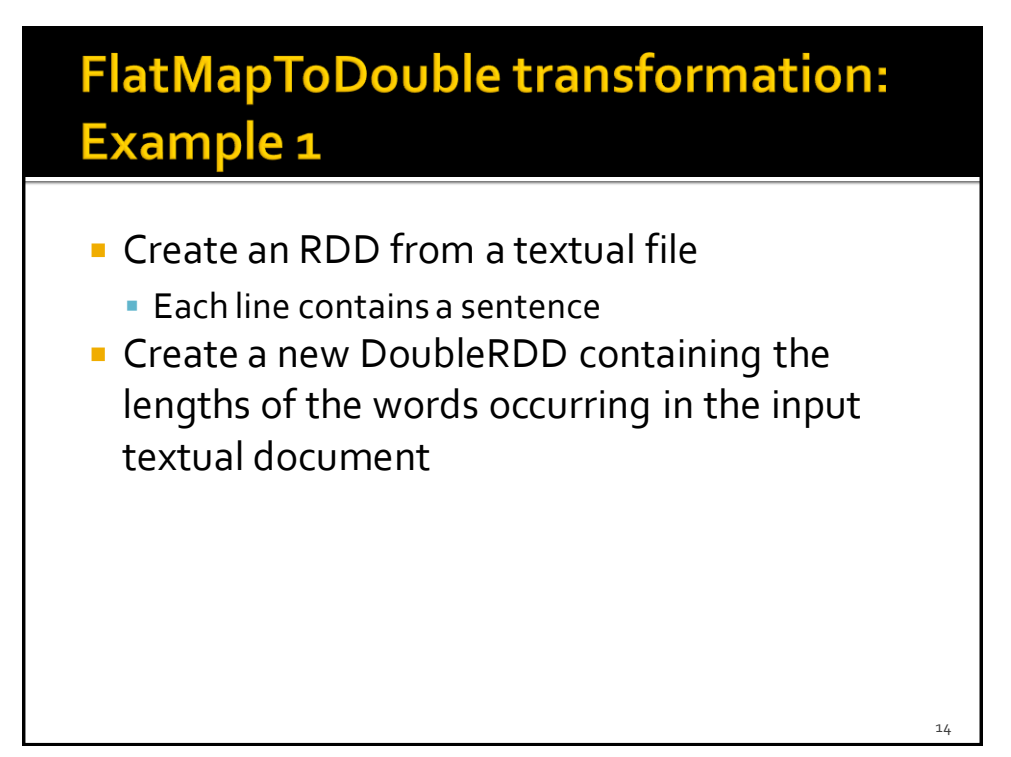

### **FlatMapToDouble transformation: Example 1**

// Read the content of the input textual file JavaRDD<String> sentencesRDD= sc.textFile("sentences.txt"); // Create a JavaDoubleRDD with the lengths of words occurring in // sentencesRDD JavaDoubleRDD wordLenghtsDoubleRDD= sentencesRDD.flatMapToDouble(sentence -> { String[] words=sentence.split(" "); // Compute the length of each word ArrayList<Double> lengths=new ArrayList<Double>(); for (String word: words) { lengths.add(new Double(word.length()));

return lengths.iterator();

});

}

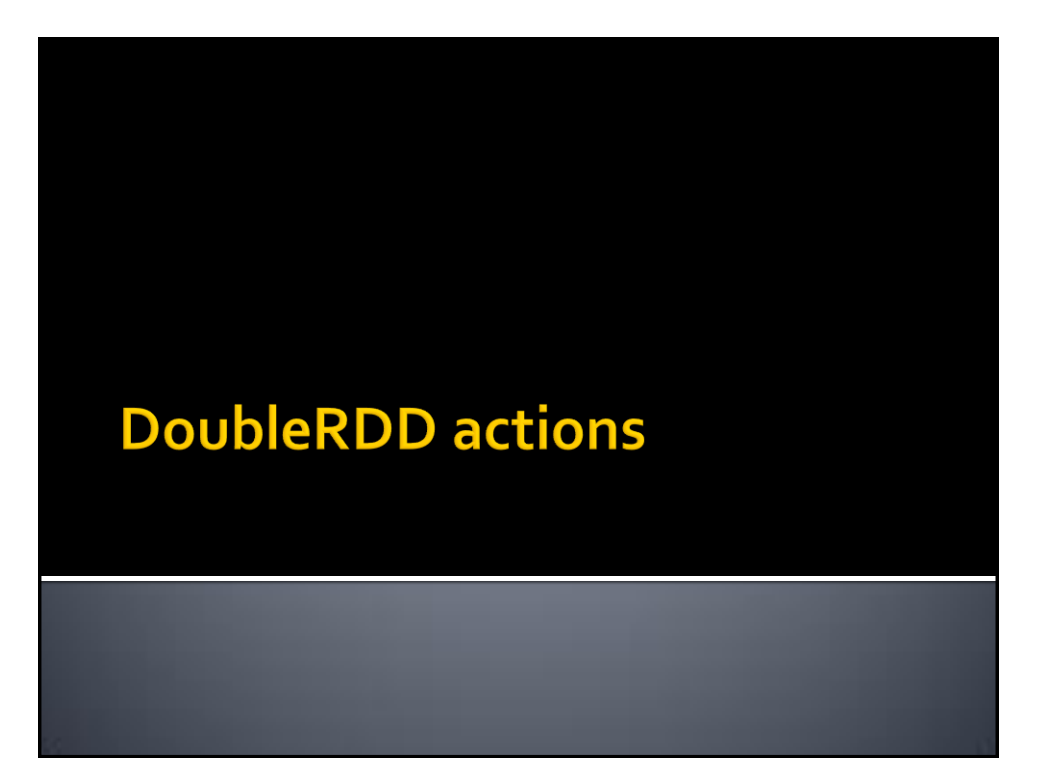

### **DoubleRDD actions**

- **The following actions are applicable only on** JavaDoubleRDDs and return a Double value
	- sum(), mean(), stdev(), variance(), max(), min()
- **All the examples reported in the following** tables are applied on inputRDD that is a DoubleRDD containing the following elements (i.e., values)
	- ${\binom{1.5, 3.5, 2.0}{}$

### **DoubleRDD actions: Summary**

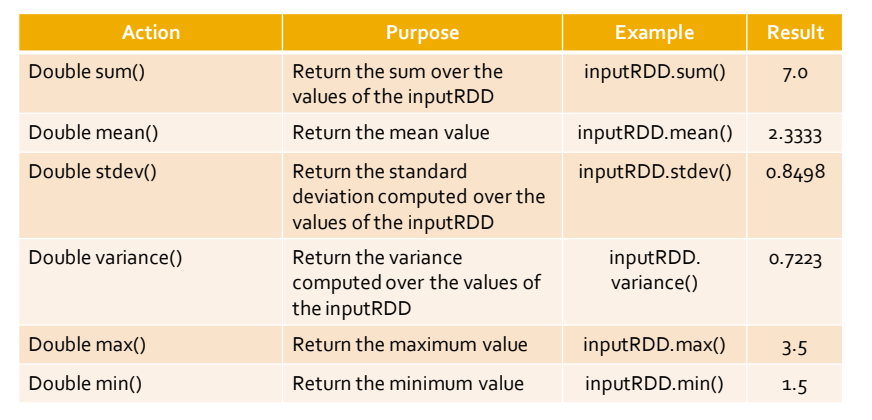

17

# **DoubleRDD actions: example**

- **Create a DoubleRDD containing the following** values
	- $\{1.5, 3.5, 2.0\}$
- **Print on the standard output the following** statistics
	- sum, mean, standard deviation, variance, maximum value, and minimum value

### **DoubleRDD actions: example**

// Create a local list of Doubles List<Double>inputList = Arrays.asList(1.5, 3.5, 2.0);

// Build a DoubleRDDfrom the local list JavaDoubleRDD distList = sc.parallelizeDoubles(inputList);

// Compute the statistics and print them on the standard output System.out.println("sum: "+distList.sum()); System.out.println("mean: "+distList.mean()); System.out.println("stdev: "+distList.stdev()); System.out.println("variance: "+distList.variance()); System.out.println("max: "+distList.max()); System.out.println("min: "+distList.min());

 $\overline{20}$ 

 $19$